# Package 'mMARCH.AC'

August 16, 2023

Version 2.9.2.0

Date 2023-08-16

Title Processing of Accelerometry Data with 'GGIR' in mMARCH

Maintainer Wei Guo <wei.guo3@nih.gov>

Description Mobile Motor Activity Research Consortium for Health (mMARCH) is a collaborative network of studies of clinical and community samples that employ common clinical, biological, and digital mobile measures across involved studies. One of the main scientific goals of mMARCH sites is developing a better understanding of the inter-relationships between accelerometry-measured physical activity (PA), sleep (SL), and circadian rhythmicity (CR) and mental and physical health in children, adolescents, and adults. Currently, there is no consensus on a standard procedure for a data processing pipeline of raw accelerometry data, and few open-source tools to facilitate their development. The R package 'GGIR' is the most prominent open-source software package that offers great functionality and tremendous user flexibility to process raw accelerometry data. However, even with 'GGIR', processing done in a harmonized and reproducible fashion requires a non-trivial amount of expertise combined with a careful implementation. In addition, novel accelerometry-derived features of PA/SL/CR capturing multiscale, time-series, functional, distributional and other complimentary aspects of accelerometry data being constantly proposed and become available via non-GGIR R implementations. To address these issues, mMARCH developed a streamlined harmonized and reproducible pipeline for loading and cleaning raw accelerometry data, extracting features available through 'GGIR' as well as through non-GGIR R packages, implementing several data and feature quality checks, merging all features of PA/SL/CR together, and performing multiple analyses including Joint Individual Variation Explained (JIVE), an unsupervised machine learning dimension reduction technique that identifies latent factors capturing joint across and individual to each of three domains of PA/SL/CR. In detail, the pipeline generates all necessary R/Rmd/shell files for data processing after running 'GGIR' (v2.4.0) for accelerometer data. In module 1, all csv files in the 'GGIR' output directory were read, transformed and then merged. In module 2, the 'GGIR' output files were checked and summarized in one excel sheet. In module 3, the merged data was cleaned according to the number of valid hours on each night and the number of valid days for each subject. In module 4, the cleaned activity data was imputed by the average Euclidean norm minus one (ENMO) over all the valid days for each subject. Finally, a comprehensive report of data processing was created using Rmarkdown, and the report includes few exploratory plots and multiple commonly used features extracted from minute level actigraphy data. Reference: Guo W, Leroux A, Shou S, Cui L, Kang S, Strippoli MP, Preisig M, Zipunnikov V, Merikangas K (2022) Processing of accelerometry data with GGIR in Motor Activity Research Consortium for Health (mMARCH) Journal for the Measurement of Physical Behaviour, 6(1): 37-44.

URL <https://github.com/WeiGuoNIMH/mMARCH.AC>

BugReports <https://github.com/WeiGuoNIMH/mMARCH.AC/issues>

License GPL-3

Imports refund, denseFLMM, dplyr, xlsx, survival, stats, tidyr, zoo, ineq, cosinor, cosinor2, abind, accelerometry, ActCR, ActFrag, minpack.lm, kableExtra, GGIR

**Depends** R  $(>= 3.6.0)$ 

Suggests knitr, rmarkdown

Encoding UTF-8

ByteCompile true

Type Package

VignetteBuilder knitr

RoxygenNote 7.2.3

NeedsCompilation no

Author Wei Guo [aut, cre], Andrew Leroux [aut], Vadim Zipunnikov [aut], Kathleen Merikangas [aut]

Repository CRAN

Date/Publication 2023-08-16 15:54:36 UTC

# R topics documented:

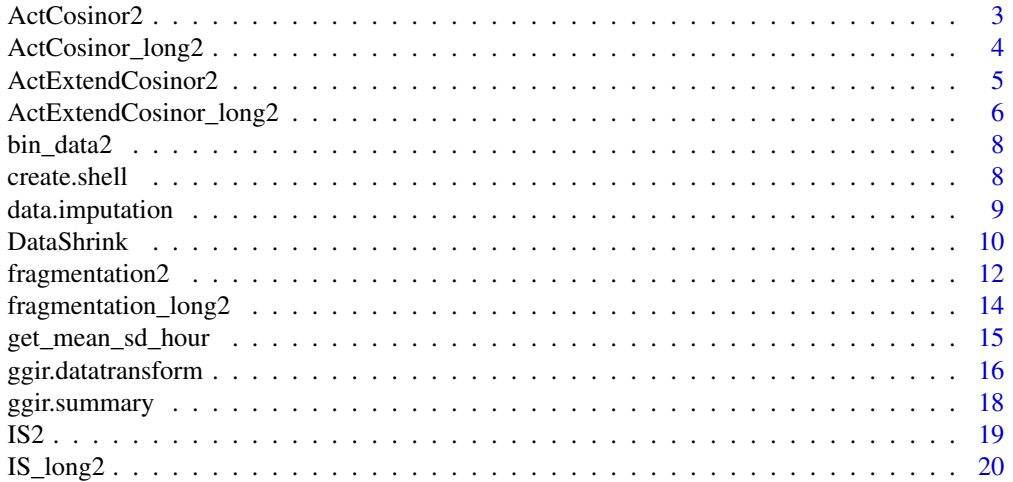

# <span id="page-2-0"></span>ActCosinor2 3

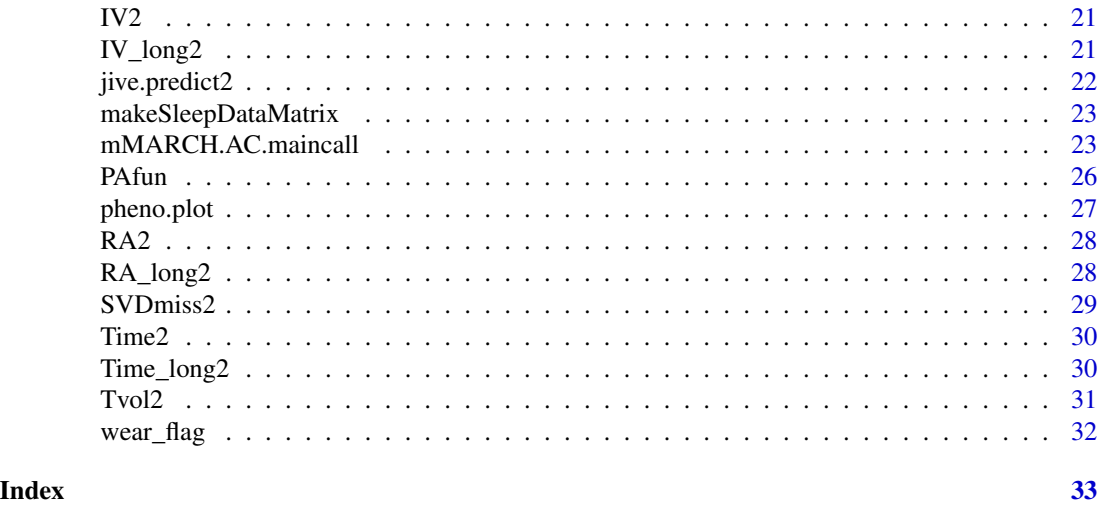

ActCosinor2 *Cosinor Model for Circadian Rhythmicity*

# Description

A parametric approach to study circadian rhythmicity assuming cosinor shape.

# Usage

ActCosinor2(x, window = 1,  $n1440 = 1440$ )

# Arguments

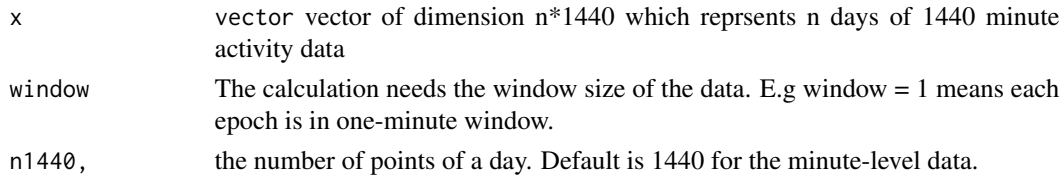

# Value

# A list with elements

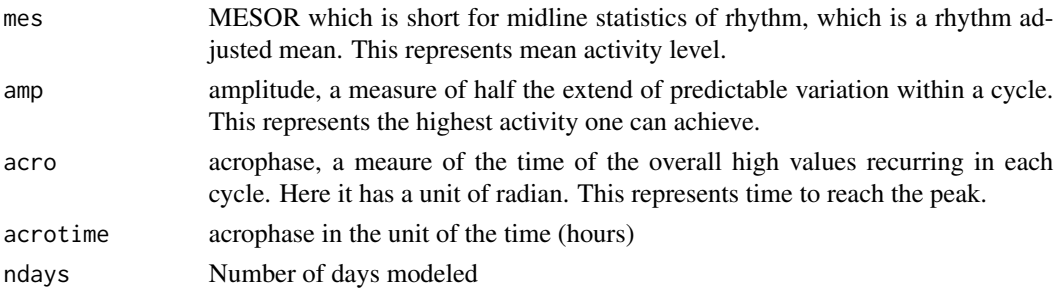

### <span id="page-3-0"></span>References

Cornelissen, G. Cosinor-based rhythmometry. Theor Biol Med Model 11, 16 (2014). https://doi.org/10.1186/1742- 4682-11-16

ActCosinor\_long2 *Cosinor Model for Circadian Rhythmicity for the Whole Dataset*

### Description

A parametric approach to study circadian rhythmicity assuming cosinor shape.This function is a whole dataset wrapper for ActCosinor.

# Usage

```
ActCosinor_long2(count.data, window = 1, daylevel = FALSE)
```
# Arguments

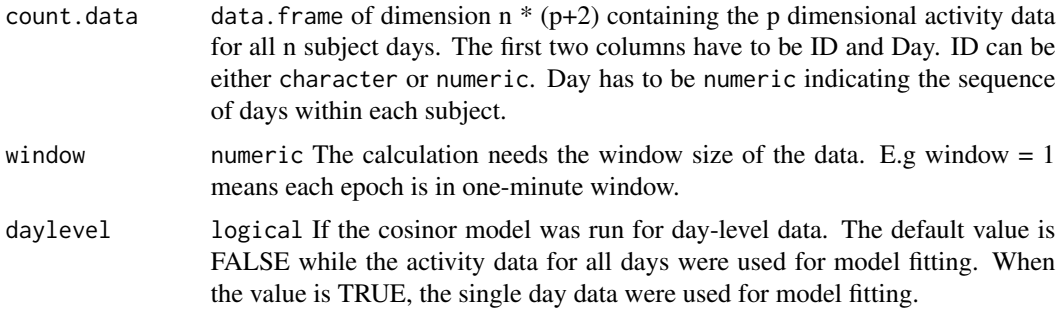

# Value

A data.frame with the following 5 columns

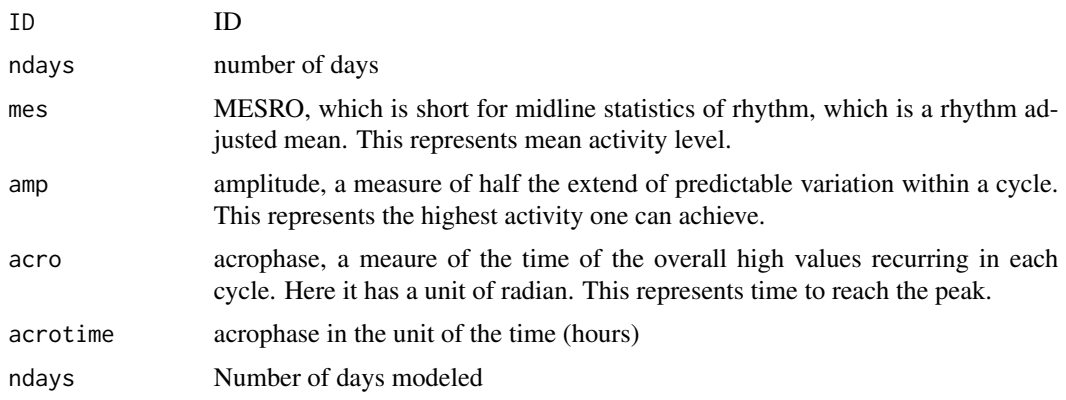

<span id="page-4-0"></span>ActExtendCosinor2 *Extended Cosinor Model for Circadian Rhythmicity*

# Description

Extended cosinor model based on sigmoidally transformed cosine curve using anti-logistic transformation

# Usage

```
ActExtendCosinor2(
 x,
 window = 1,
 lower = c(0, 0, -1, 0, -3),upper = c(Inf, Inf, 1, Inf, 27),
 n1440 = 1440)
```
# Arguments

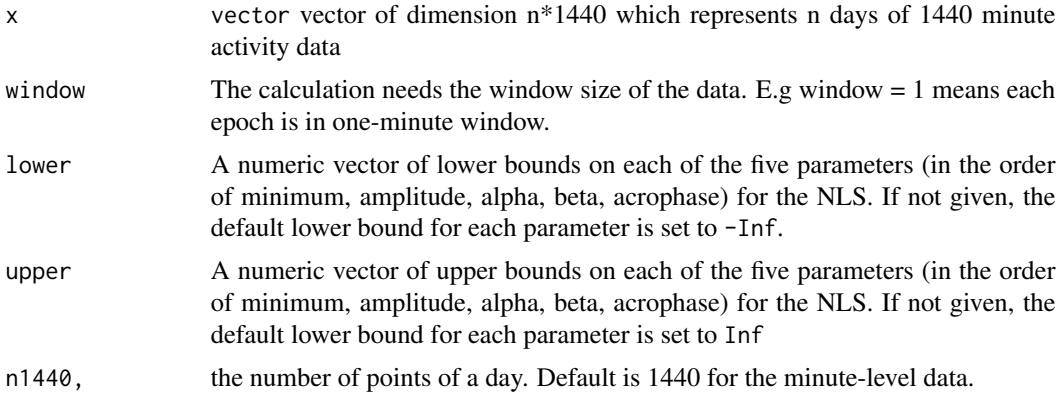

#### Value

A list with elements

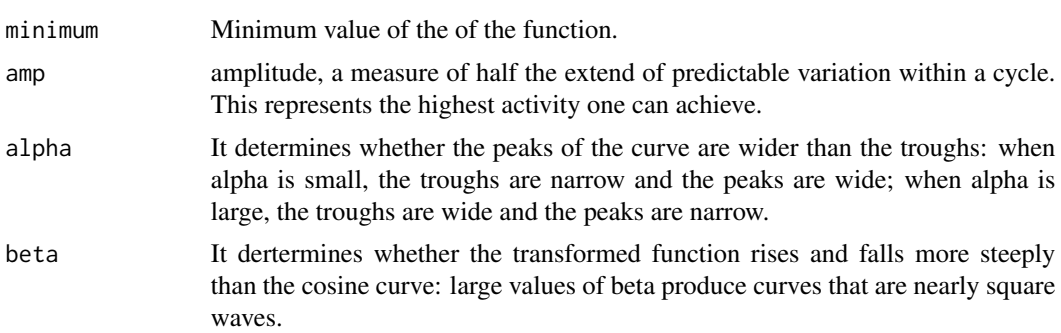

<span id="page-5-0"></span>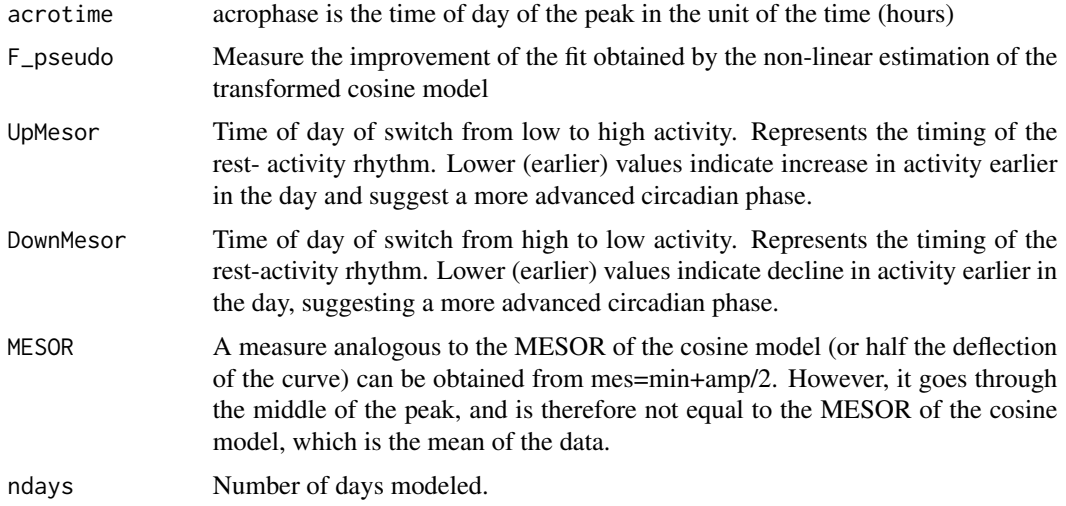

### References

Marler MR, Gehrman P, Martin JL, Ancoli-Israel S. The sigmoidally transformed cosine curve: a mathematical model for circadian rhythms with symmetric non-sinusoidal shapes. Stat Med.

ActExtendCosinor\_long2

*Cosinor Model for Circadian Rhythmicity for the Whole Dataset*

#### Description

Extended cosinor model based on sigmoidally transformed cosine curve using anti-logistic transformation.This function is a whole dataset wrapper for ActExtendCosinor.

#### Usage

```
ActExtendCosinor_long2(
  count.data,
  window = 1,
  lower = c(0, 0, -1, 0, -3),upper = c(Inf, Inf, 1, Inf, 27),
  daylevel = FALSE
\mathcal{L}
```
#### Arguments

count.data data.frame of dimension  $n * (p+2)$  containing the p dimensional activity data for all n subject days. The first two columns have to be ID and Day. ID can be either character or numeric. Day has to be numeric indicating the sequence of days within each subject.

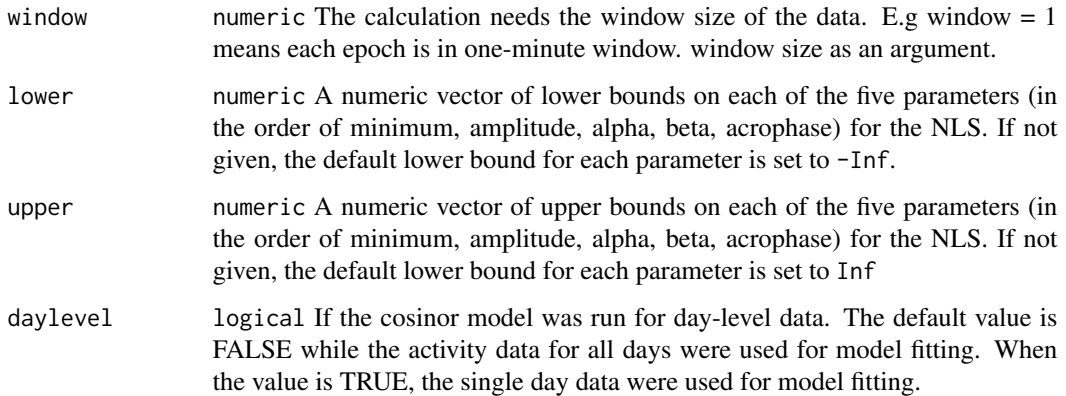

# Value

A data.frame with the following 5 columns

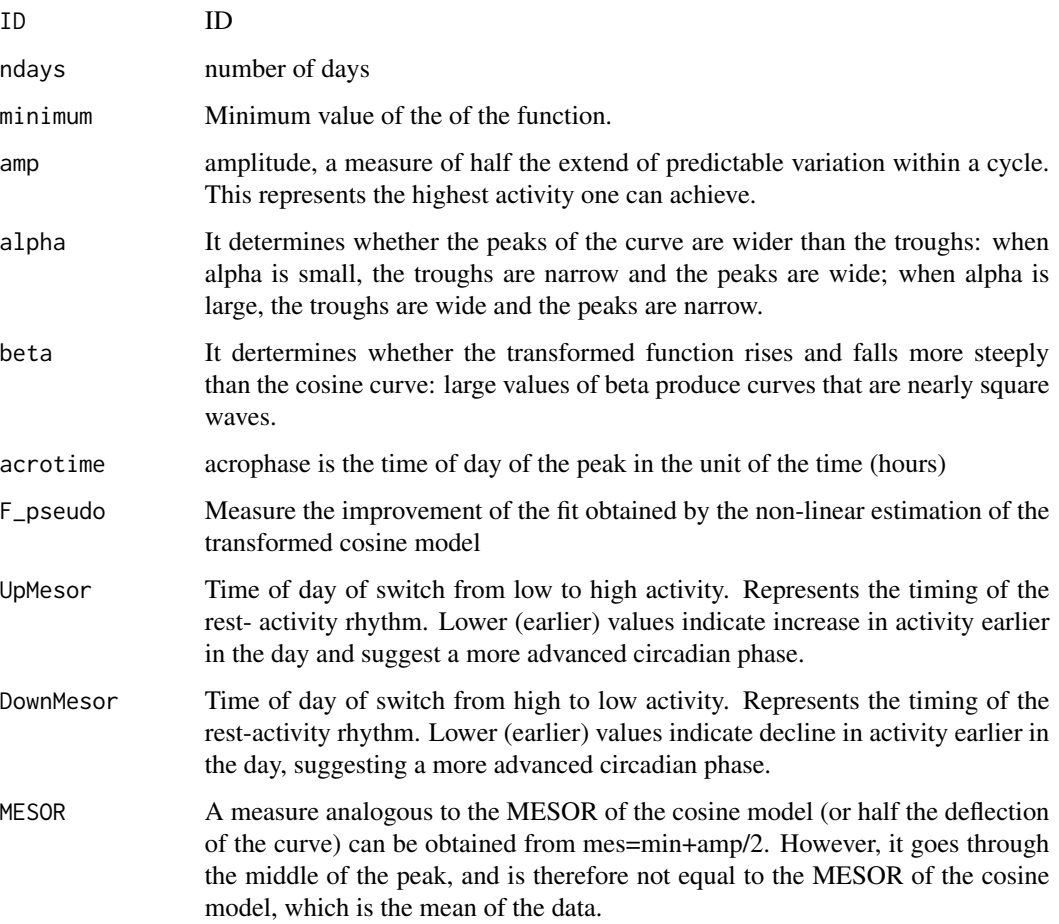

<span id="page-7-0"></span>

Bin minute level data into different time resolutions

#### Usage

```
bin_data2(x = x, window = 1, method = c("average", "sum"))
```
# Arguments

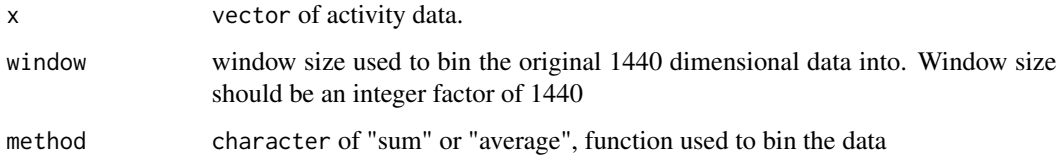

# Value

a vector of binned data

create.shell *Create a template shell script of mMARCH.AC*

#### Description

Create a template shell script of mMARCH.AC, named as STUDYNAME\_part0.maincall.R.

# Usage

create.shell()

# Value

The function will create a template shell script of mMARCH.AC in the current directory, names as STUDYNAME\_part0.maincall.R

<span id="page-8-0"></span>

Data imputation for the merged ENMO data with annotation. The missing values were imputated by the average ENMO over all the valid days for each subject.

# Usage

data.imputation(workdir, csvInput = NULL)

#### Arguments

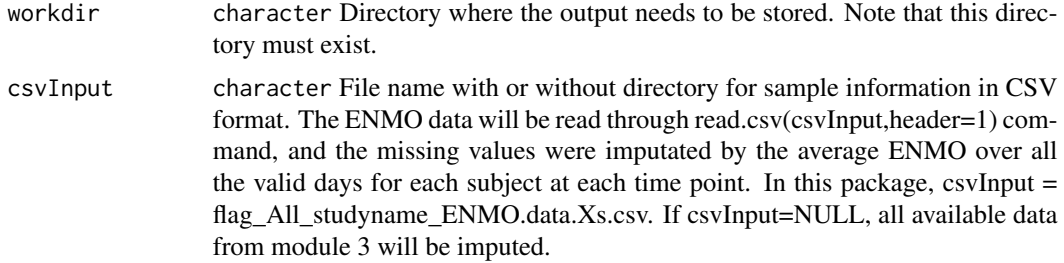

#### Value

Files were written to the specified sub-directory, named as impu.flag\_All\_studyname\_ENMO.data.Xs.csv, which Xs is the epoch size to which acceleration was averaged (seconds) in GGIR output. This excel file includs the following columns,

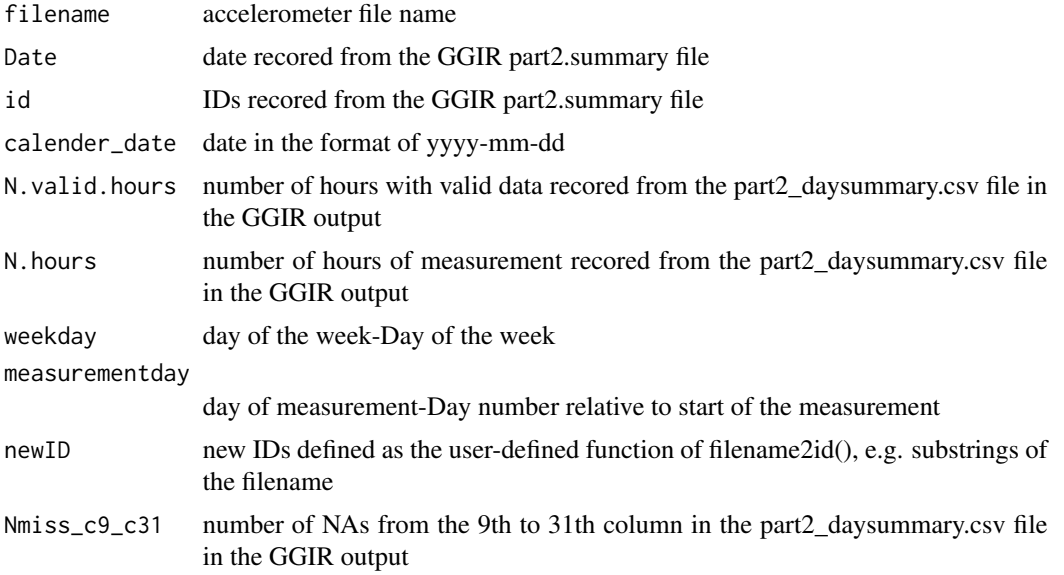

<span id="page-9-0"></span>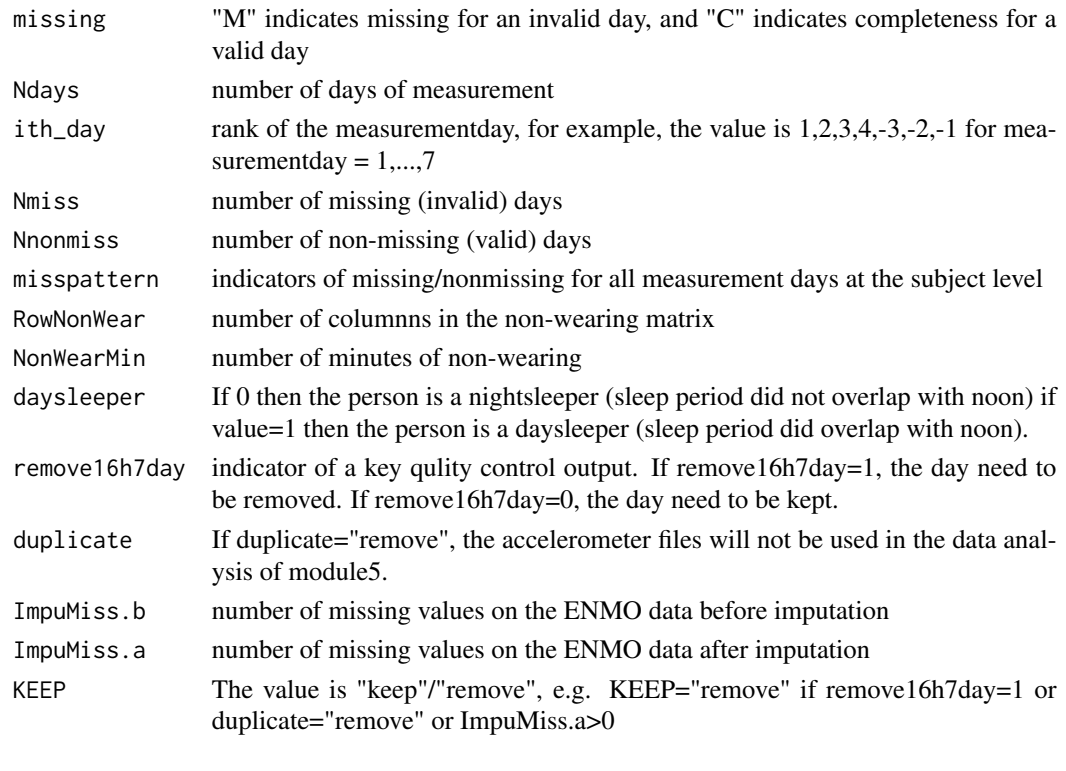

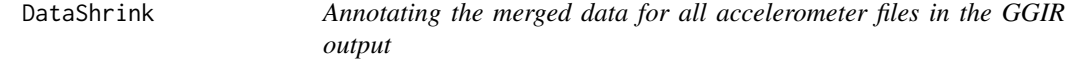

Annotating the merged ENMO/ANGLEZ data by adding some descriptive variables such as number of valid days and missing pattern.

# Usage

```
DataShrink(
  studyname,
 outputdir,
 workdir,
 QCdays.alpha = 7,
 QChours.alpha = 16,
  summaryFN = "../summary/part24daysummary.info.csv",
  epochIn = 5,
  epochOut = 60,useIDs.FN = NULL,
 RemoveDaySleeper = FALSE,
  trace = FALSE
\mathcal{L}
```
#### DataShrink 11

# Arguments

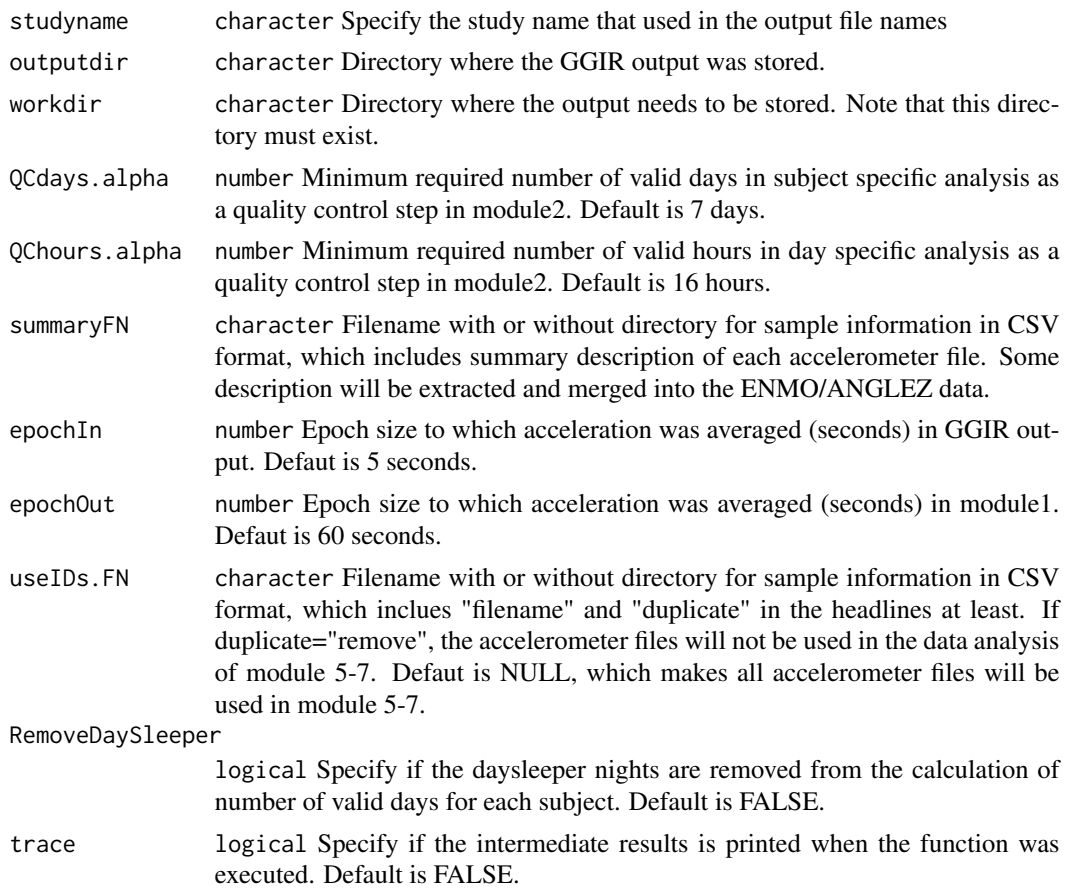

### Value

Files were written to the specified sub-directory, named as flag\_ALL\_studyname\_ENMO.data.Xs.csv and flag\_ALL\_studyname\_ANGLEZ.data.Xs.csv, which Xs is the epoch size to which acceleration was averaged (seconds) in GGIR output. This excel file includs the following columns,

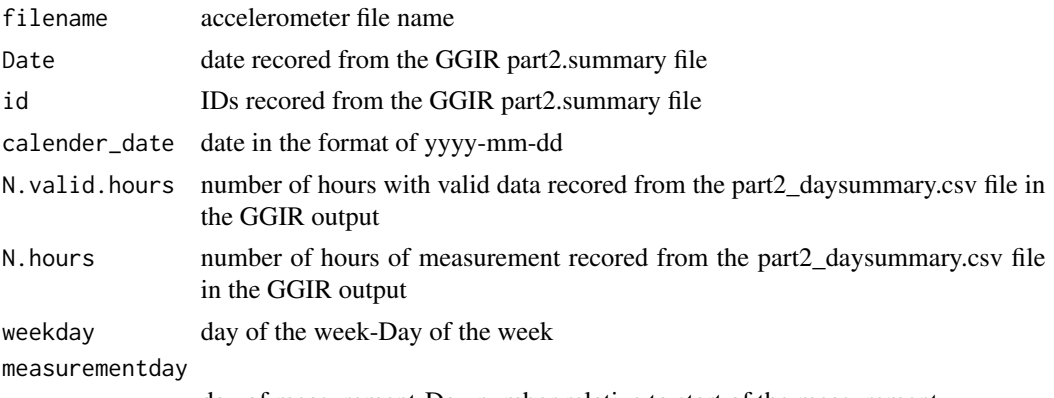

day of measurement-Day number relative to start of the measurement

<span id="page-11-0"></span>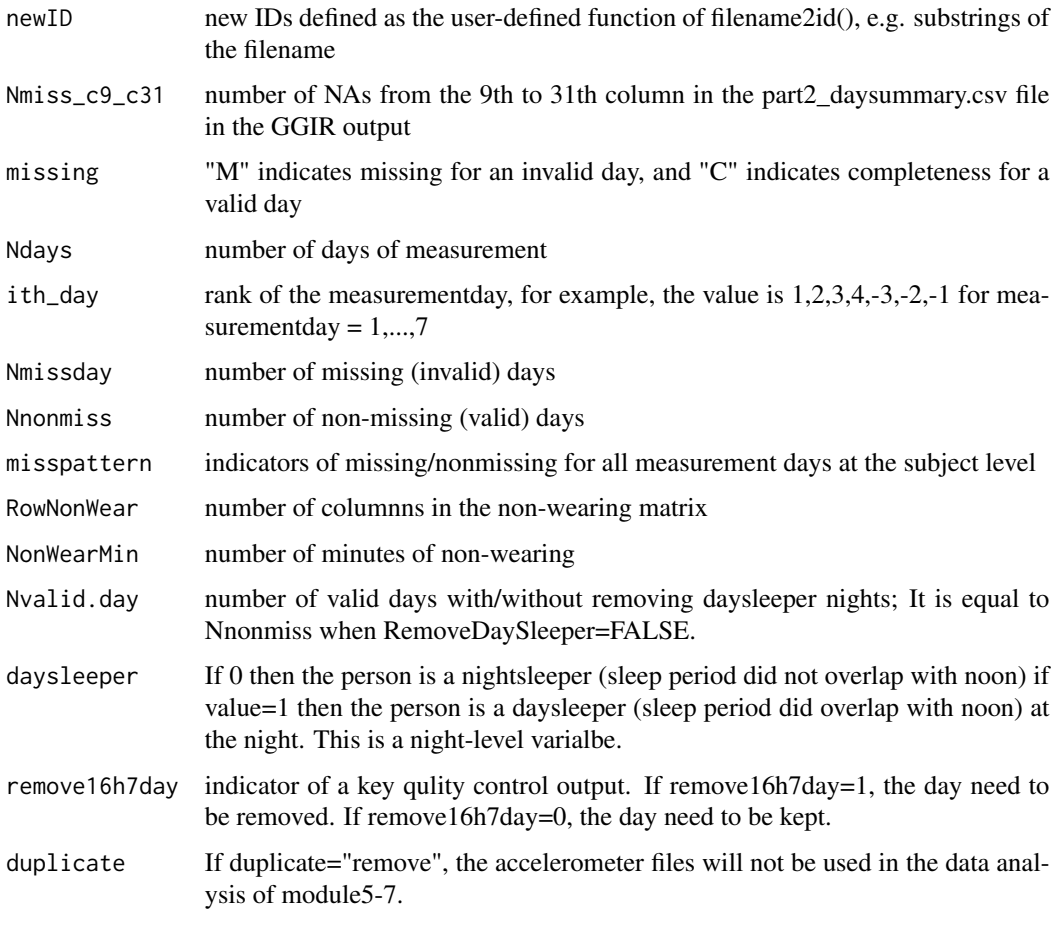

fragmentation2 *Fragmentation Metrics*

# Description

Fragmentation methods to study the transition between two states, e.g. sedentary v.s. active.

# Usage

```
fragmentation2(
  x,
  w,
  thresh,
  bout.length = 1,
  metrics = c("mean_bout", "TP", "Gini", "power", "hazard", "all")
\overline{\phantom{a}}
```
# fragmentation2 13

# Arguments

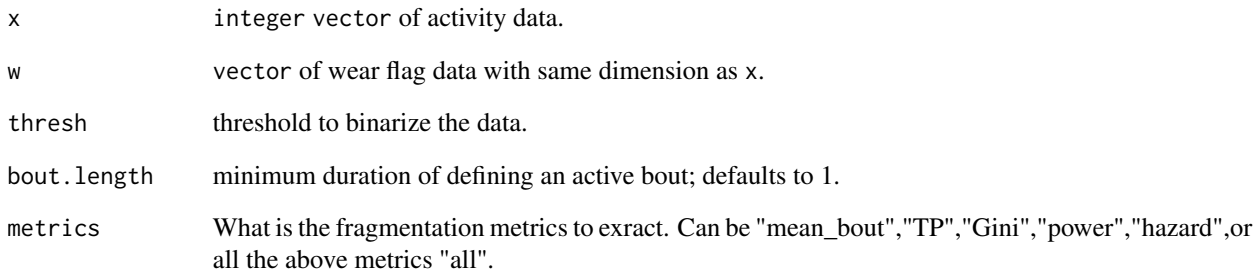

# Details

Metrics include mean\_bout (mean bout duration), TP (between states transition probability), Gini (gini index), power (alapha parameter for power law distribution) hazard (average hazard function)

# Value

A list with elements

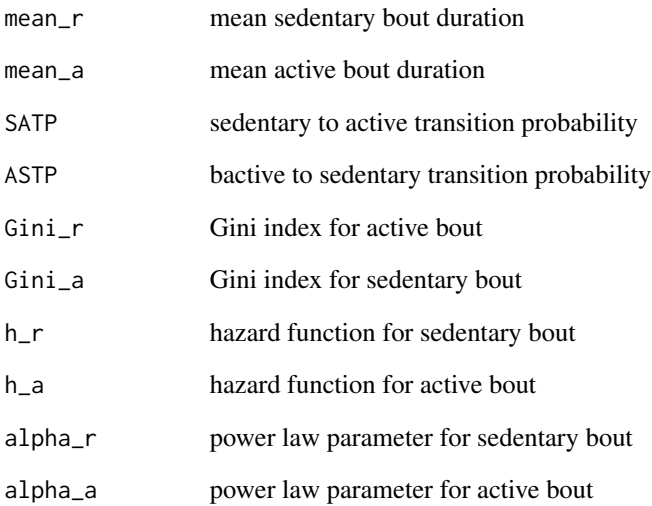

# References

Junrui Di, Andrew Leroux, Jacek Urbanek, Ravi Varadhan, Adam P. Spira, Jennifer Schrack, Vadim Zipunnikov. Patterns of sedentary and active time accumulation are associated with mortality in US adults: The NHANES study. bioRxiv 182337; doi: https://doi.org/10.1101/182337

<span id="page-13-0"></span>fragmentation\_long2 *Fragmentation Metrics for Whole Dataset*

#### Description

Fragmentation methods to study the transition between two states, e.g. sedentary v.s. active.This function is a whole dataset wrapper for fragmentation

#### Usage

```
fragmentation_long2(
  count.data,
 weartime,
  thresh,
 bout.length = 1,
 metrics = c("mean_bout", "TP", "Gini", "power", "hazard", "all"),
 by = c("day", "subject")
)
```
# Arguments

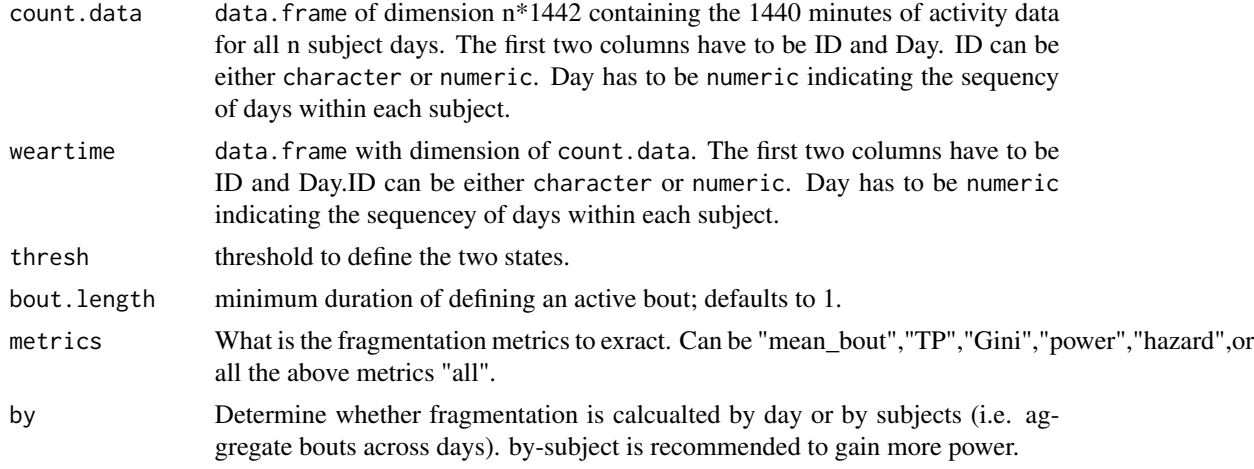

#### Details

Metrics include mean\_bout (mean bout duration), TP (between states transition probability), Gini (gini index), power (alapha parameter for power law distribution) hazard (average hazard function)

#### Value

A dataframe with some of the following columns

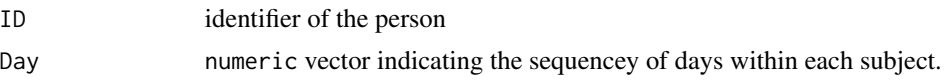

<span id="page-14-0"></span>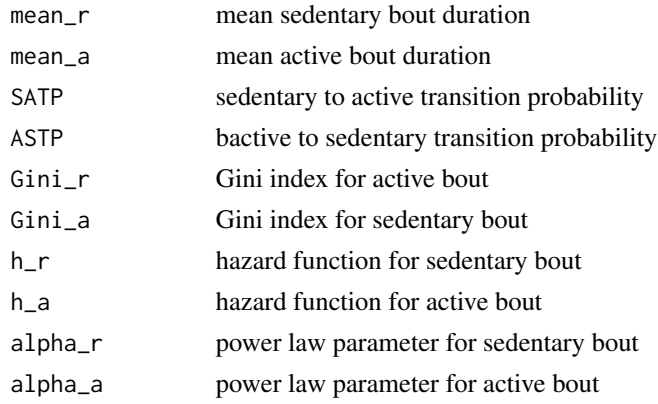

get\_mean\_sd\_hour *get subject average of time variables*

### Description

A function for calcualting the average timing of variables (in this case the M10 and L5). Find the average timing mu that min sum min[  $(tind_i - mu)^2$ ,  $(1440 + mu - tind_i)^2$  ]

#### Usage

```
get_mean_sd_hour(tind, unit2minute = 60, out = c("mean", "sd"))
```
# Arguments

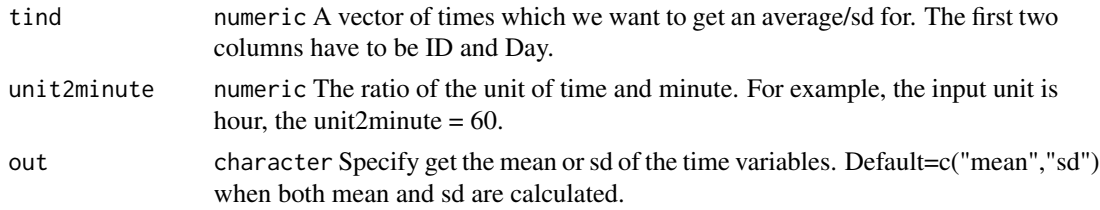

#### Value

mean and sd of the input timing

# Examples

```
x=c(1,1,1,23,23,23)
get_mean_sd_hour(tind=x, unit2minute=60)
x=12+c(1,1,1,23,23,23)
get_mean_sd_hour(tind=x, unit2minute=60)
x=c(1:100/5, 20+4:50/200)
get_mean_sd_hour(tind=x, unit2minute=60)
```
<span id="page-15-0"></span>ggir.datatransform *Transform the data and merge all accelerometer files in the GGIR output*

# Description

An accelerometer file was transformed into wide data matrix, in which the rows represent available days and the columns including all timestamps for 24 hours. Further, the wide data was merged together.

# Usage

```
ggir.datatransform(
  outputdir,
  subdir,
  studyname,
  numericID = FALSE,
  sortByid = "newID",
  f0 = 1,
  f1 = 1e+06,
  epochIn = 5,
  epochOut = 5,
  DoubleHour = c("average", "earlier", "later"),
  mergeVar = 1
)
```
# Arguments

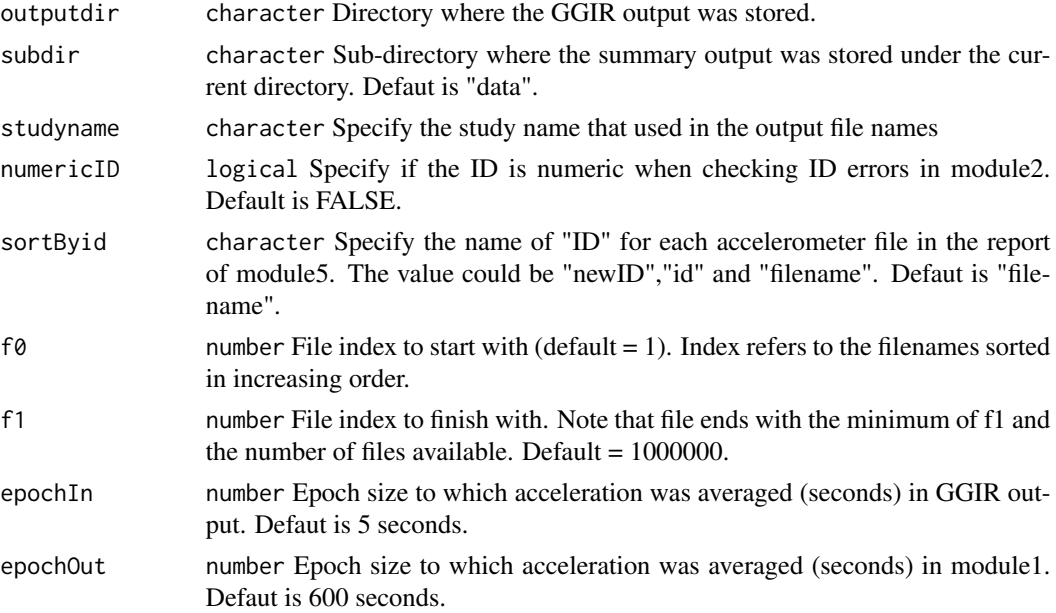

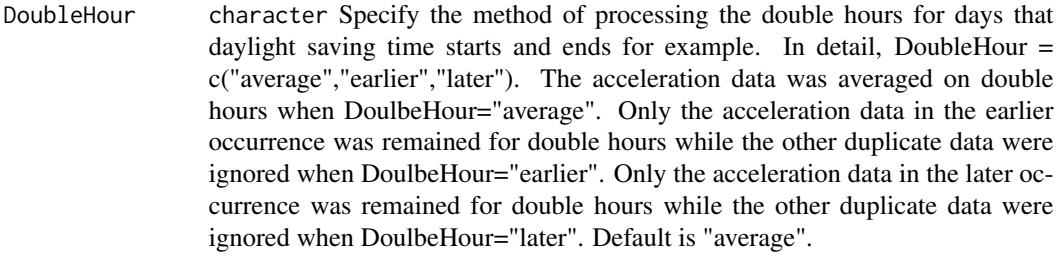

mergeVar number Specify which of the varaible need to be processed and merged. For example, mergeVar  $= 1$  makes that the M\$metalong varialbes were read from R data on the directory of /meta/basic under GGIR ourput directory, which includes "nonwearscore","clippingscore","lightmean","lightpeak","temperaturemean" and "EN". When mergeVar  $= 2$ , makes that the "enmo" and "anglez" varialbes were read from csv data on the directory of /meta/csv under GGIR ourput directory.

#### Value

mergeVar = 1 Six files were written to the specified sub-directory as follows,

nonwearscore\_studyname\_f0\_f1\_Xs.xlsx

Data matrix of nonwearscore, where f0 and f1 are the file index to start and finish with and Xs is the epoch size to which acceleration was averaged (seconds) in GGIR output.

- clippingscore\_studyname\_f0\_f1\_Xs.xlsx Data matrix of clippingscore
- lightmean\_studyname\_f0\_f1\_Xs.xlsx Data matrix of lightmean
- lightpeak\_studyname\_f0\_f1\_Xs.xlsx Data matrix of lightpeak
- temperaturemean\_studyname\_f0\_f1\_Xs.xlsx Data matrix of temperaturemean
- EN\_studyname\_f0\_f1\_Xs.xlsx Data matrix of EN

mergeVar = 2 Two files were written to the specified sub-directory as follows,

studyname\_ENMO.dataf0\_f1\_Xs.xlsx

Data matrix of ENMO, where f0 and f1 are the file index to start and finish with and Xs is the epoch size to which acceleration was averaged (seconds) in GGIR output.

studyname\_ANGLEZ.dataf0\_f1\_Xs.xlsx Data matrix of ANGLEZ

Description of all accelerometer files in the GGIR output and this script was executed when mode=2 in the main call.

### Usage

```
ggir.summary(
 bindir = NULL,
  outputdir,
  studyname,
 numericID = FALSE,
  sortByid = "filename",
  subdir = "summary",
 part5FN = "WW_L50M125V500_T5A5",
 QChours.alpha = 16,
  filename2id = NULL,
  desiredtz = "US/Eastern",
  trace = FALSE
)
```
#### Arguments

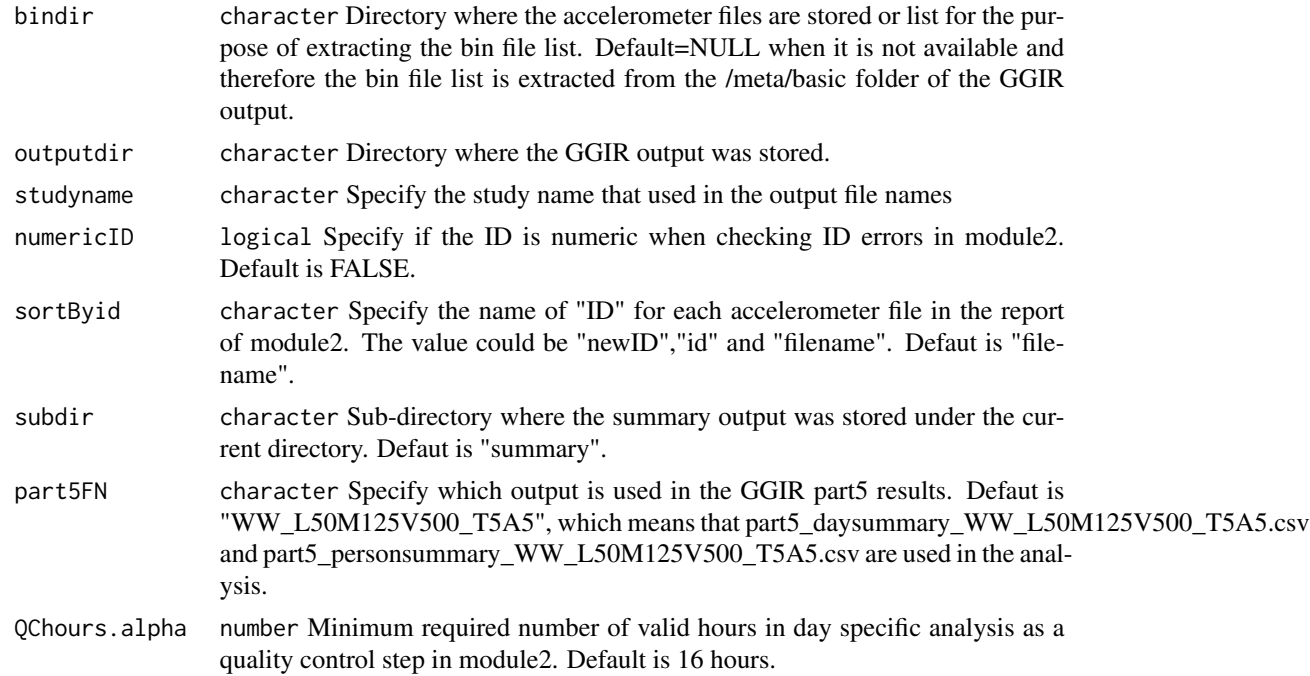

<span id="page-18-0"></span>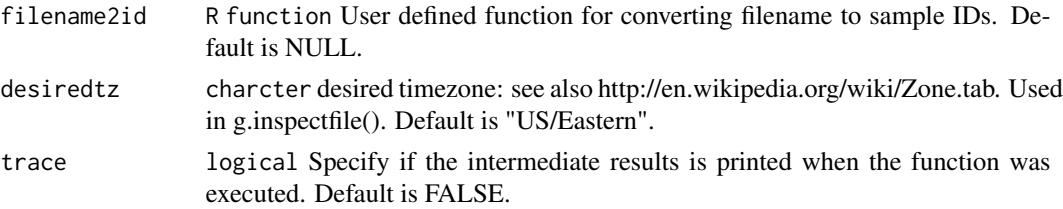

# Value

Four files were written to the specified sub-directory

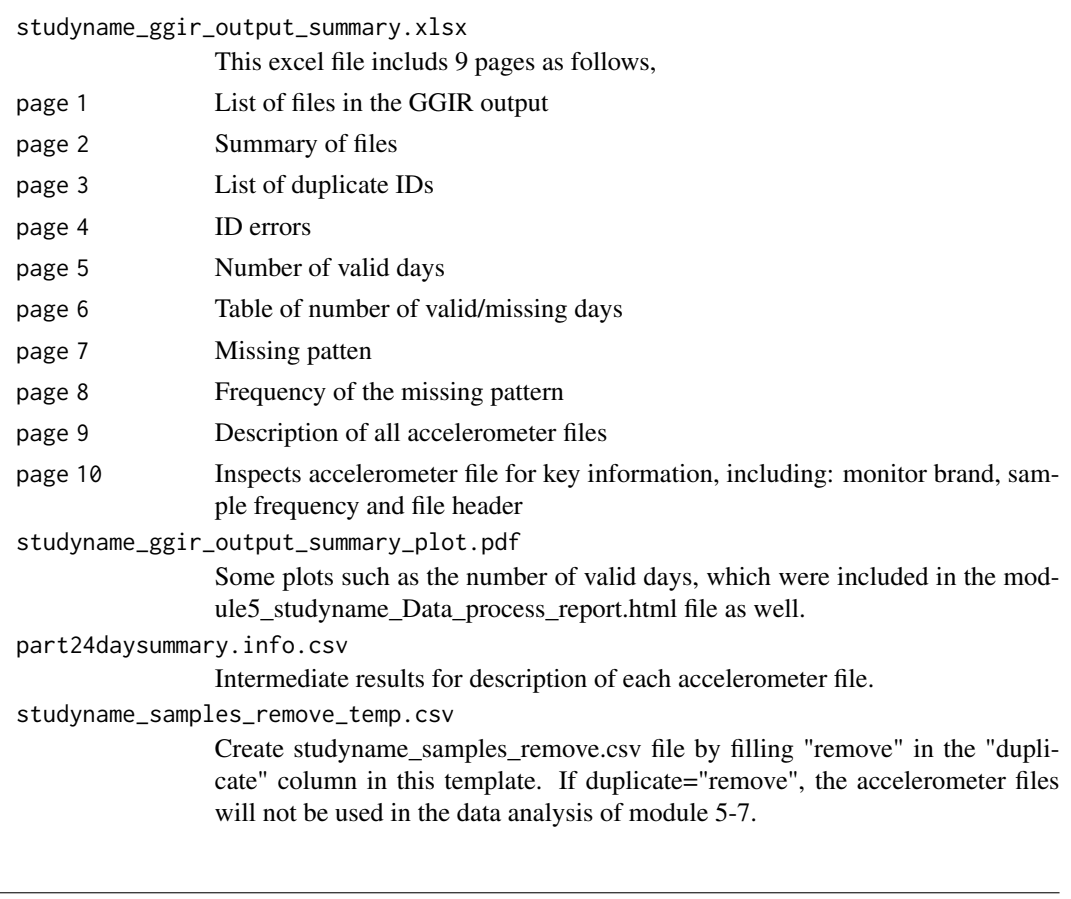

IS2 *Interdaily Statbility*

# Description

This function calcualte interdaily stability, a nonparametric metric of circadian rhtymicity

# Usage

 $IS2(x)$ 

#### <span id="page-19-0"></span>Arguments

x data.frame of dimension ndays by p, where p is the dimension of the data.

#### Value

IS

# References

Junrui Di et al. Joint and individual representation of domains of physical activity, sleep, and circadian rhythmicity. Statistics in Biosciences.

IS\_long2 *Interdaily Statbility for the Whole Dataset*

#### Description

This function calcualte interdaily stability, a nonparametric metric of circadian rhtymicity. This function is a whole dataset wrapper for IS

#### Usage

```
IS_long2(count.data, window = 1, method = c("average", "sum"))
```
#### Arguments

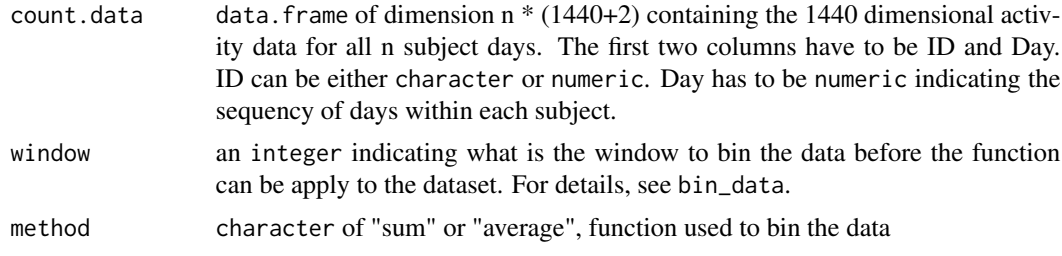

## Value

A data.frame with the following 2 columns

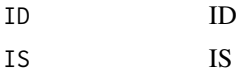

#### References

Junrui Di et al. Joint and individual representation of domains of physical activity, sleep, and circadian rhythmicity. Statistics in Biosciences.

<span id="page-20-0"></span>This function calcualte intradaily variability, a nonparametric metric reprsenting fragmentation of circadian rhtymicity

#### Usage

 $IV2(x)$ 

#### Arguments

x vector of activity data

#### Value

IV

#### References

Junrui Di et al. Joint and individual representation of domains of physical activity, sleep, and circadian rhythmicity. Statistics in Biosciences.

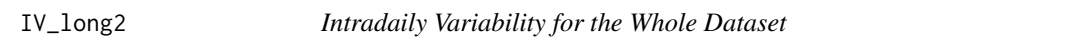

# Description

This function calcualte intradaily variability, a nonparametric metric reprsenting fragmentation of circadian rhtymicity. This function is a whole dataset wrapper for IV.

## Usage

```
IV_long2(count.data, window = 1, method = c("average", "sum"))
```
#### Arguments

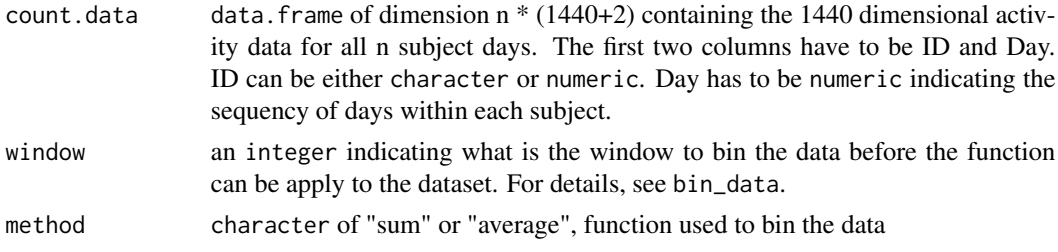

<span id="page-21-0"></span>Value

A data.frame with the following 5 columns

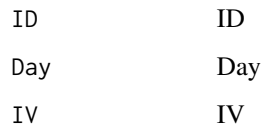

# References

Junrui Di et al. Joint and individual representation of domains of physical activity, sleep, and circadian rhythmicity. Statistics in Biosciences.

jive.predict2 *Modified jive.predict function (package: r.jive)*

# Description

Replace SVDmiss by SVDmiss2 in the function

#### Usage

jive.predict2(data.new, jive.output)

# Arguments

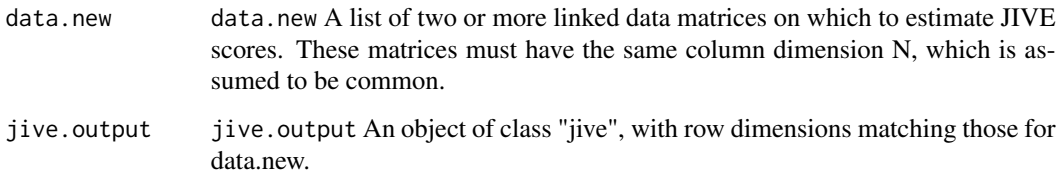

# Details

See jive.predict(package:r.jive) for details.

# Value

See r.jive:: jive.predict for details

<span id="page-22-0"></span>makeSleepDataMatrix *Make a sleep matrix based on the sleep onset and wake up time*

# Description

Make a sleep matrix (sleep=1 and wake=0) based on the sleep onset and wake up time for the purpose of calculating physical acitivy features during wake up time.

#### Usage

```
makeSleepDataMatrix(sleepFN, epochOut = 60, impute = TRUE, outputFN)
```
# Arguments

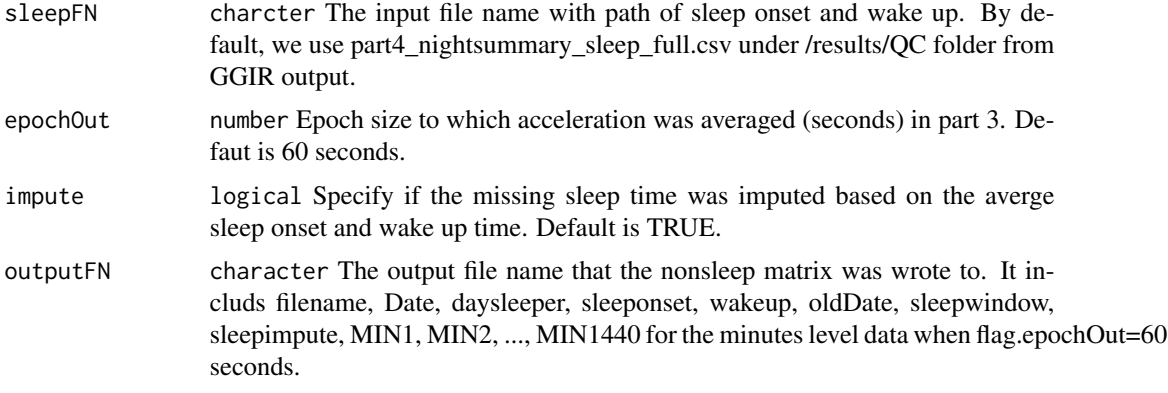

### Value

Sleep matrix and messages of sleep data.

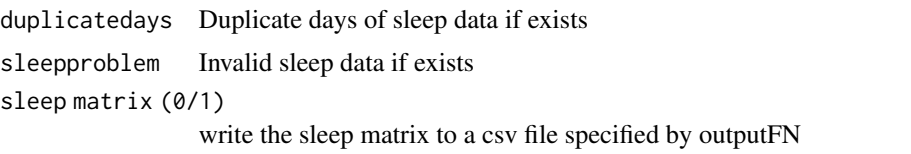

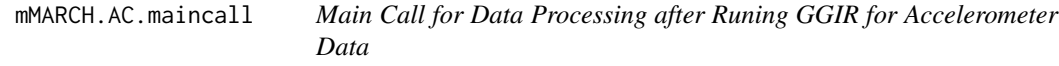

# Description

This R script will generate all necessary R/Rmd/shell files for data processing after running GGIR for accelerometer data.

# Usage

```
mMARCH.AC.maincall(
 mode,
  useIDs.FN = NULL,
  currentdir,
  studyname,
  bindir = NULL,outputdir,
  epochIn = 5,
  epochOut = 60,log.multiplier = 9250,
  use.cluster = TRUE,
  QCdays.alpha = 7,
  QChours.alpha = 16,
  QCnights.feature.alpha = c(0, 0, 0, 0),DoubleHour = c("average", "earlier", "later")[1],
  QC.\n    <i>sleepdur.avg = c(3, 12)</i>,QC.nblocks.sleep.argv = c(6, 29),Rversion = "R",filename2id = NULL,
  PA.threshold = c(40, 100, 400),
  PA.threshold2 = c(50, 100, 400),
  desiredtz = "US/Eastern",
  RemoveDaySleeper = FALSE,
  part5FN = "WW_L50M100V400_T5A5",
  NfileEachBundle = 20,
 holidayFN = NULL,
  trace = FALSE
)
```
# Arguments

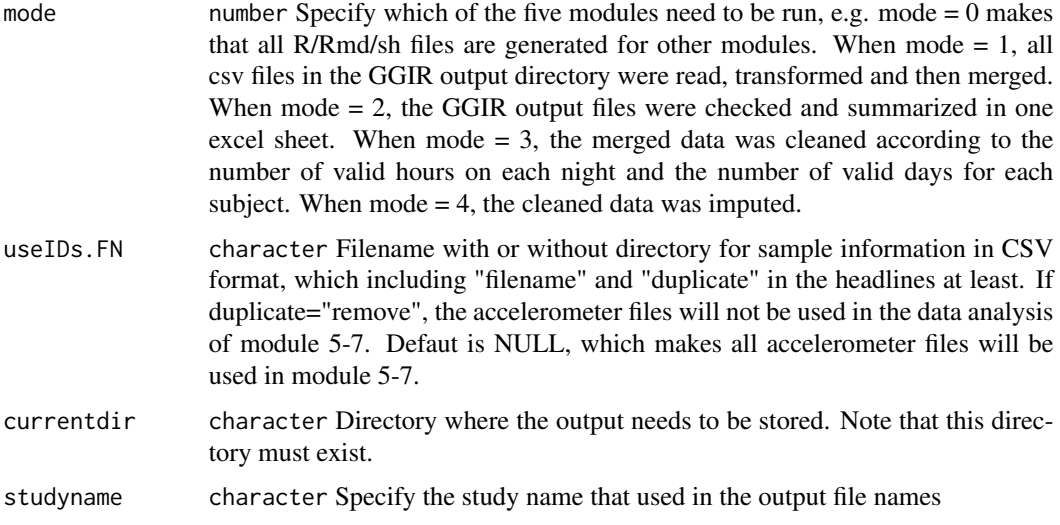

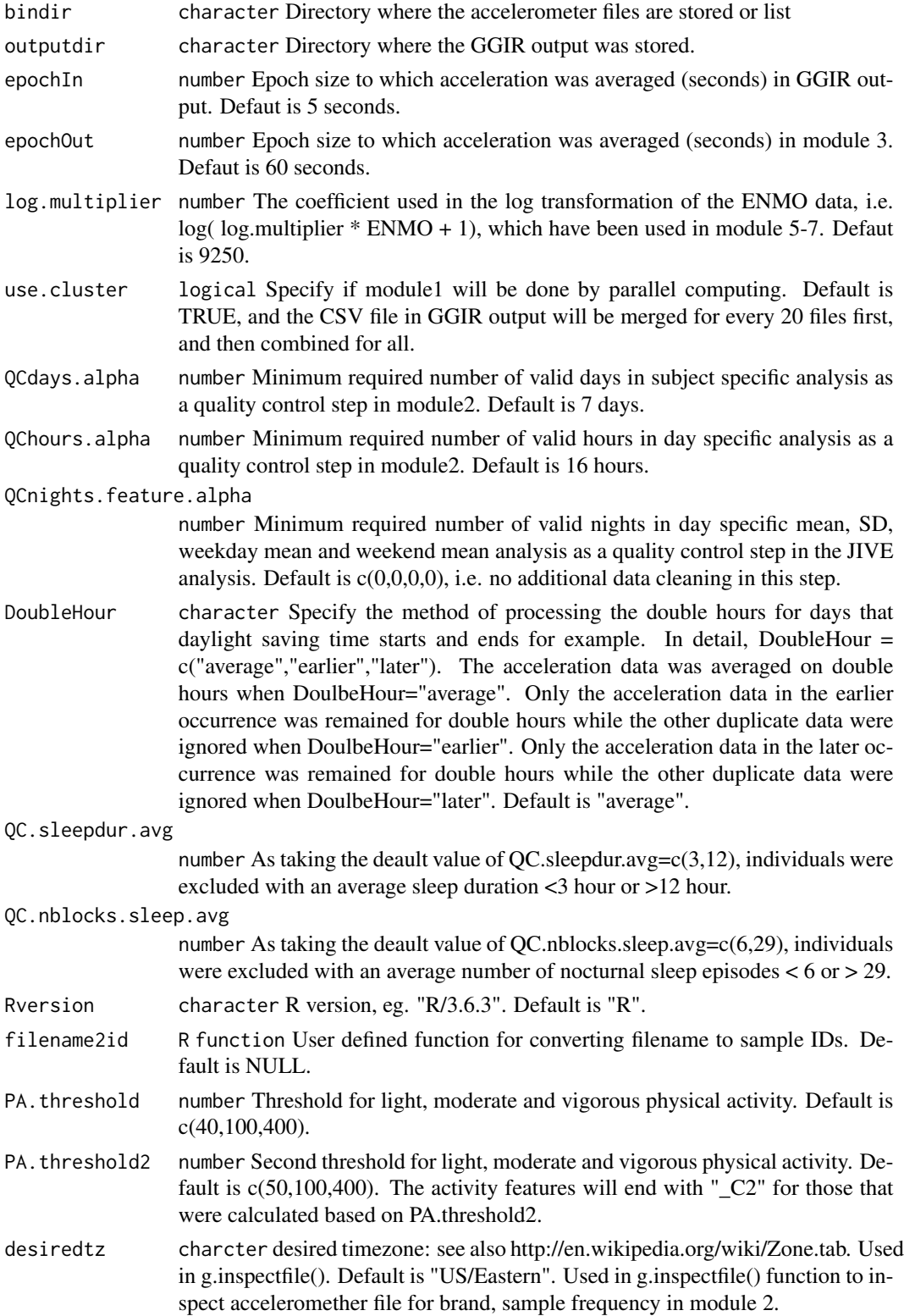

<span id="page-25-0"></span>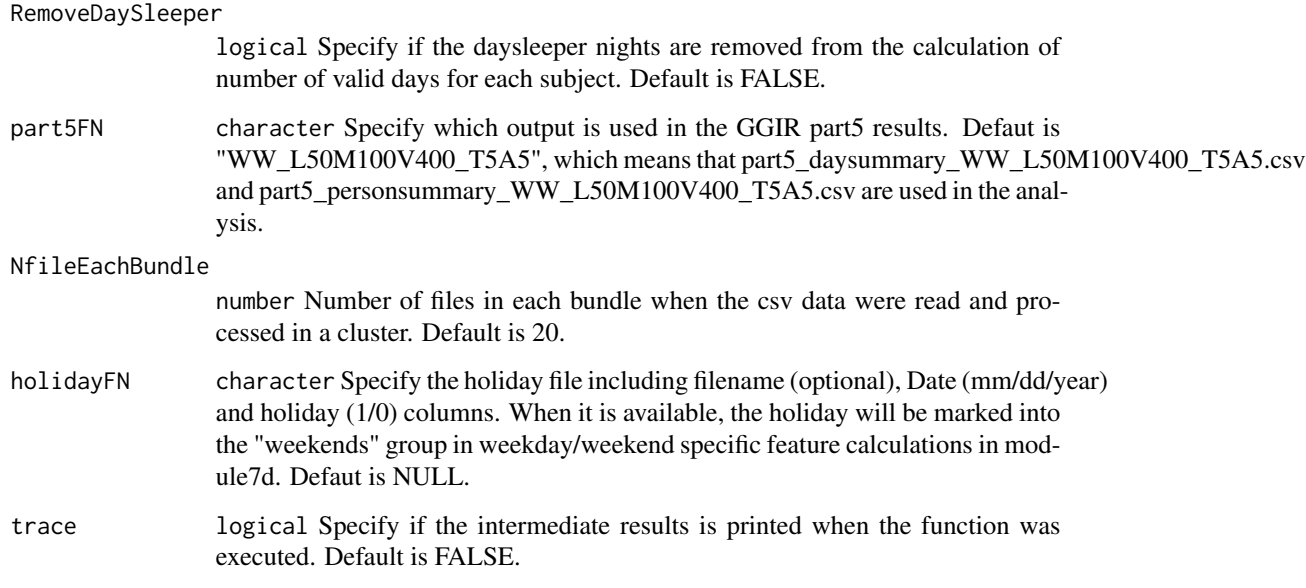

# Value

See mMARCH.AC manual for details.

PAfun *Timne Metrics for Whole Dataset*

# Description

This function is a whole dataset wrapper for Time

# Usage

```
PAfun(count.data, weartime, PA.threshold = c(50, 100, 400))
```
# Arguments

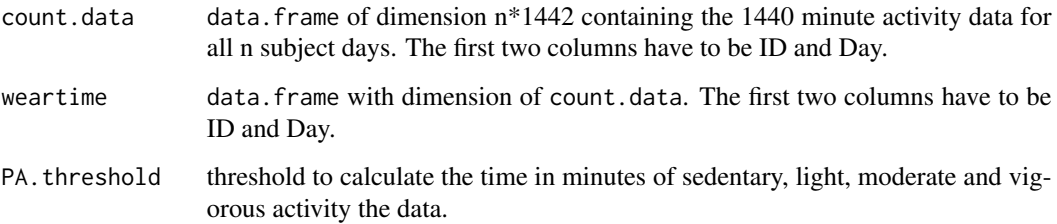

# <span id="page-26-0"></span>pheno.plot 27

# Value

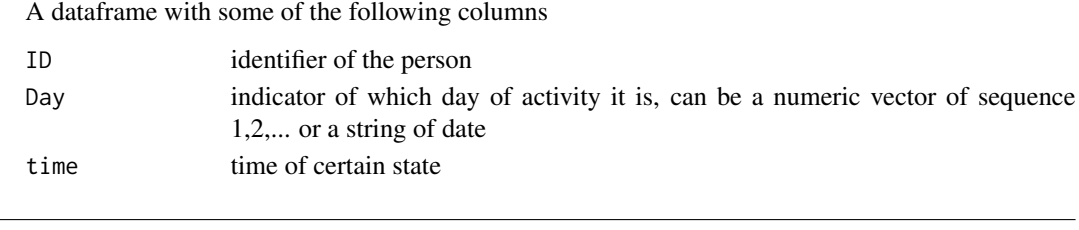

pheno.plot *View phenotype variables*

# Description

This R script will generate plot for each variable and write description to a log file.

# Usage

```
pheno.plot(
  inputFN,
 outFN = paste("plot_", inputFN, ".pdf", sep = ""),
 csv = TRUE,sep = " " ,start = 3,
  read = TRUE,
  logFN = NULL,
  track = TRUE
)
```
# Arguments

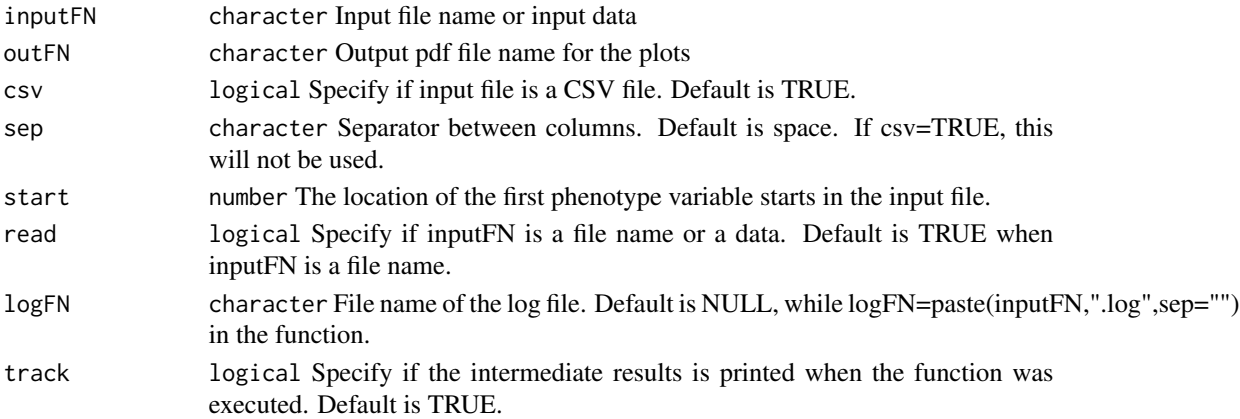

# Value

Files were written to the current directory. One is .pdf file for plots and the other is .log file for variable description.

<span id="page-27-0"></span>This function calcualte relative amplitude, a nonparametric metric reprsenting fragmentation of circadian rhtymicity

# Usage

```
RA2(x, window = 1, method = c("average", "sum"), noon2noon = FALSE)
```
#### Arguments

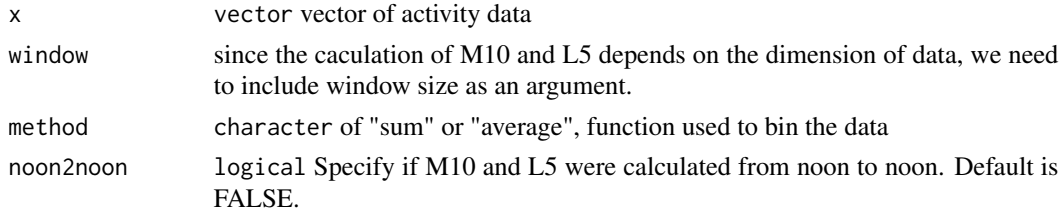

#### Value

RA

#### References

Junrui Di et al. Joint and individual representation of domains of physical activity, sleep, and circadian rhythmicity. Statistics in Biosciences.

RA\_long2 *Relative Amplitude for the Whole Datset*

# Description

This function calcualte relative amplitude, a nonparametric metric of circadian rhtymicity. This function is a whole dataset wrapper for RA.

#### Usage

```
RA_long2(
  count.data,
  window = 1,
 method = c("average", "sum"),
  noon2noon = FALSE
)
```
#### <span id="page-28-0"></span>SVDmiss2 29

# Arguments

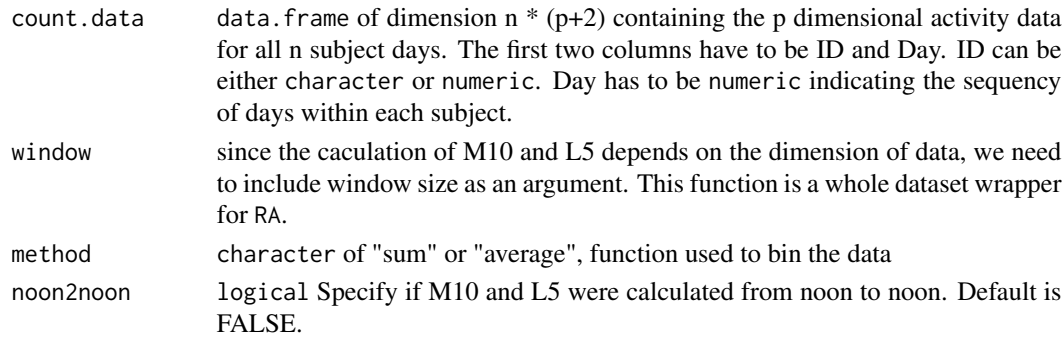

# Value

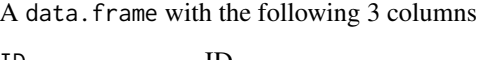

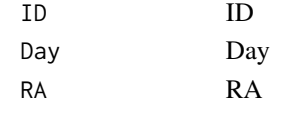

SVDmiss2 *Modified SVDmiss function (package SpatioTemporal)*

# Description

Modify ncomp = min(ncol(X),nrow(X),ncomp) for the matrix with nrow(X)<ncol(X)

# Usage

SVDmiss2(X, niter = 200, ncomp =  $dim(X)[2]$ , conv.reldiff = 0.001)

# Arguments

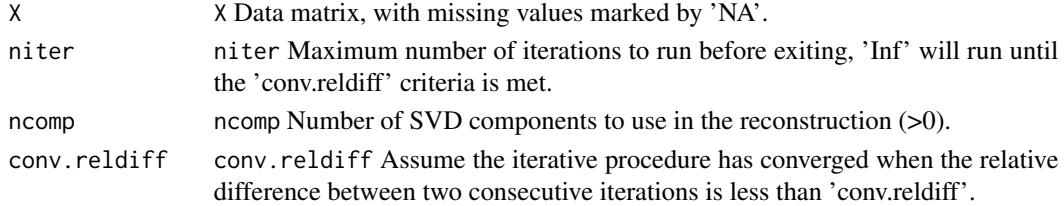

# Details

See SVDmiss(package:SpatioTemporal) for details.

# Value

See SpatioTemporal:: SVDmiss for details

Calculate the total time of being in certain state, e.g. sedentary, active, MVPA, etc.

# Usage

Time2(x, w, thresh, smallerthan = TRUE, bout.length =  $1$ )

# Arguments

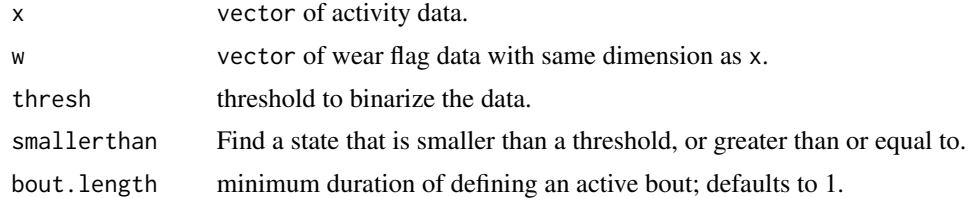

#### Value

Time

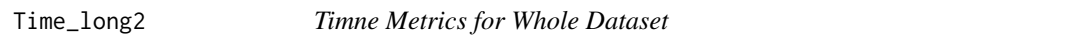

# Description

This function is a whole dataset wrapper for Time

# Usage

```
Time_long2(count.data, weartime, thresh, smallerthan = TRUE, bout.length = 1)
```
# Arguments

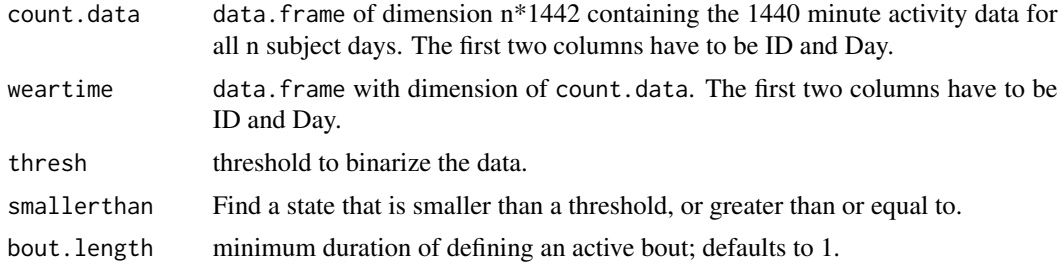

<span id="page-29-0"></span>

#### <span id="page-30-0"></span> $Tvol2$  31

# Value

A dataframe with some of the following columns

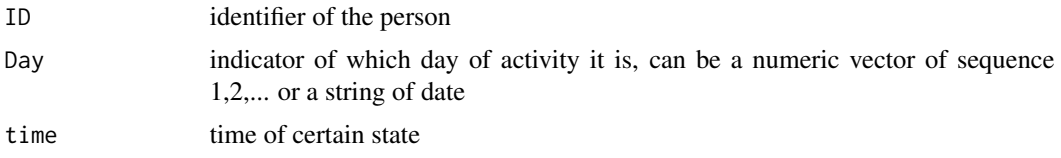

Tvol2 *Total Volumen of Activity for Whole Dataset*

# Description

Calculate total volume of activity level, which includes TLAC (total log transfored activity counts), TAC (total activity counts).

#### Usage

```
Tvol2(count.data, weartime, logtransform = FALSE, log.multiplier = 9250)
```
# Arguments

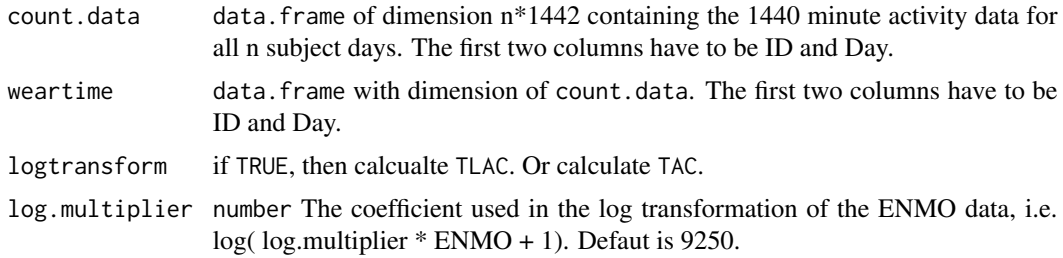

# Details

log transormation is defined as  $log(x+1)$ .

#### Value

A dataframe with some of the following columns

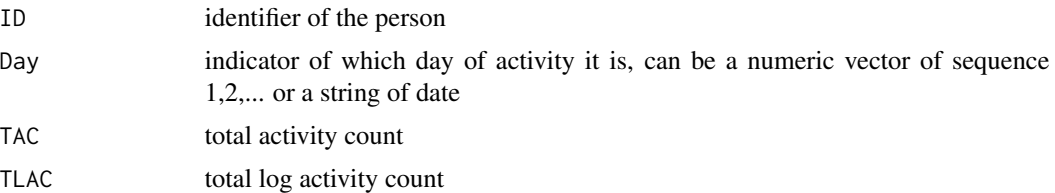

<span id="page-31-0"></span>

Determine during which time period, subject should wear the device. It is preferable that user provide their own wear/non wear flag which should has the same dimension as the activity data. This function provide wear/non wear flag based on time of day.

#### Usage

wear\_flag(count.data, start = "05:00", end = "23:00")

#### Arguments

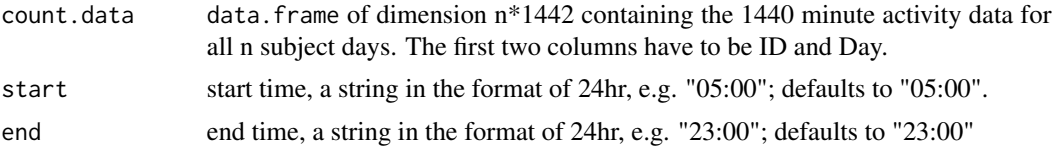

#### Details

Fragmentation metrics are usually defined when subject is awake. The weartime provide time periods on which those features should be extracted. This can be also used as indication of wake/sleep.

#### Value

A data.frame with same dimension and column name as the count.data, with 0/1 as the elments reprensting wear, nonwear respectively.

# <span id="page-32-0"></span>Index

ActCosinor2, [3](#page-2-0) ActCosinor\_long2, [4](#page-3-0) ActExtendCosinor2, [5](#page-4-0) ActExtendCosinor\_long2, [6](#page-5-0) bin\_data2, [8](#page-7-0) create.shell, [8](#page-7-0) data.imputation, [9](#page-8-0) DataShrink, [10](#page-9-0) fragmentation2, [12](#page-11-0) fragmentation\_long2, [14](#page-13-0) get\_mean\_sd\_hour, [15](#page-14-0) ggir.datatransform, [16](#page-15-0) ggir.summary, [18](#page-17-0) IS2, [19](#page-18-0) IS\_long2, [20](#page-19-0) IV2, [21](#page-20-0) IV\_long2, [21](#page-20-0) jive.predict2, [22](#page-21-0) makeSleepDataMatrix, [23](#page-22-0) mMARCH.AC.maincall, [23](#page-22-0) PAfun, [26](#page-25-0) pheno.plot, [27](#page-26-0) RA2, [28](#page-27-0) RA\_long2, [28](#page-27-0) SVDmiss2, [29](#page-28-0) Time2, [30](#page-29-0) Time\_long2, [30](#page-29-0) Tvol2, [31](#page-30-0) wear\_flag, [32](#page-31-0)